DjangoCon Europe 2021 Dynamic Static Sites with Django and Sphinx

# Hello

#### Carlton Gibson @carltongibson

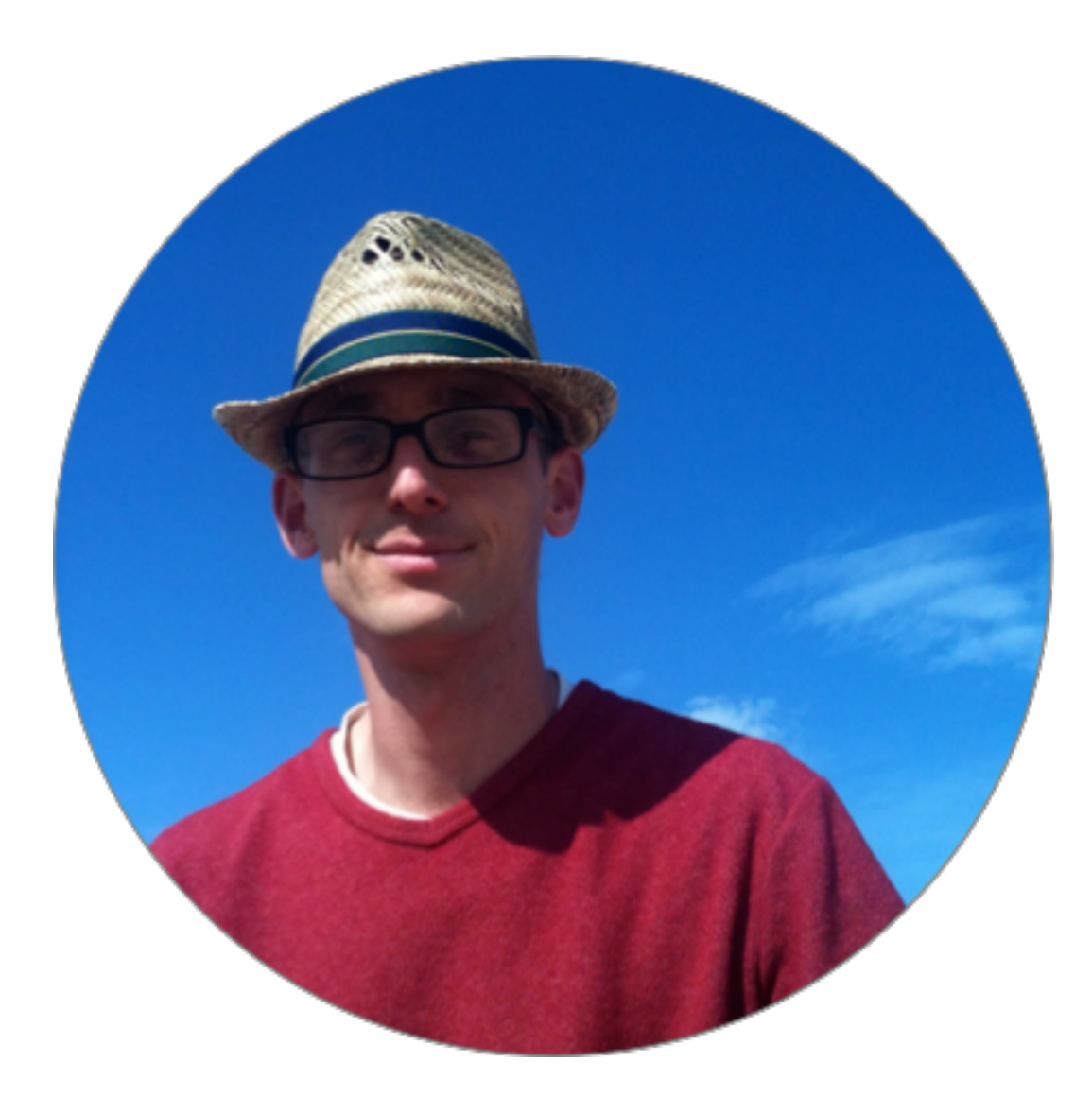

# Django Fellowship Program

# Django Fellowship Program

djangoproject.com/fundraising/

# Django Chat

djangochat.com

# btn.dev

Coming Summer 2021

#### Dynamic Static Sites

With Django and Sphinx

# Sphinx?

The documentation builder?

Sphinx builds great static sites too

"Static Sites with Sphinx and Markdown" by Paul Everitt (JetBrains)

- Talks
	- PyCon APAC 2020.
	- PyCon US 2021
- Tutorial
	- https://www.jetbrains.com/pycharm/guide/tutorials/sphinx\_sites/

### Markdown

#### MyST: a Markdown parser for Sphinx

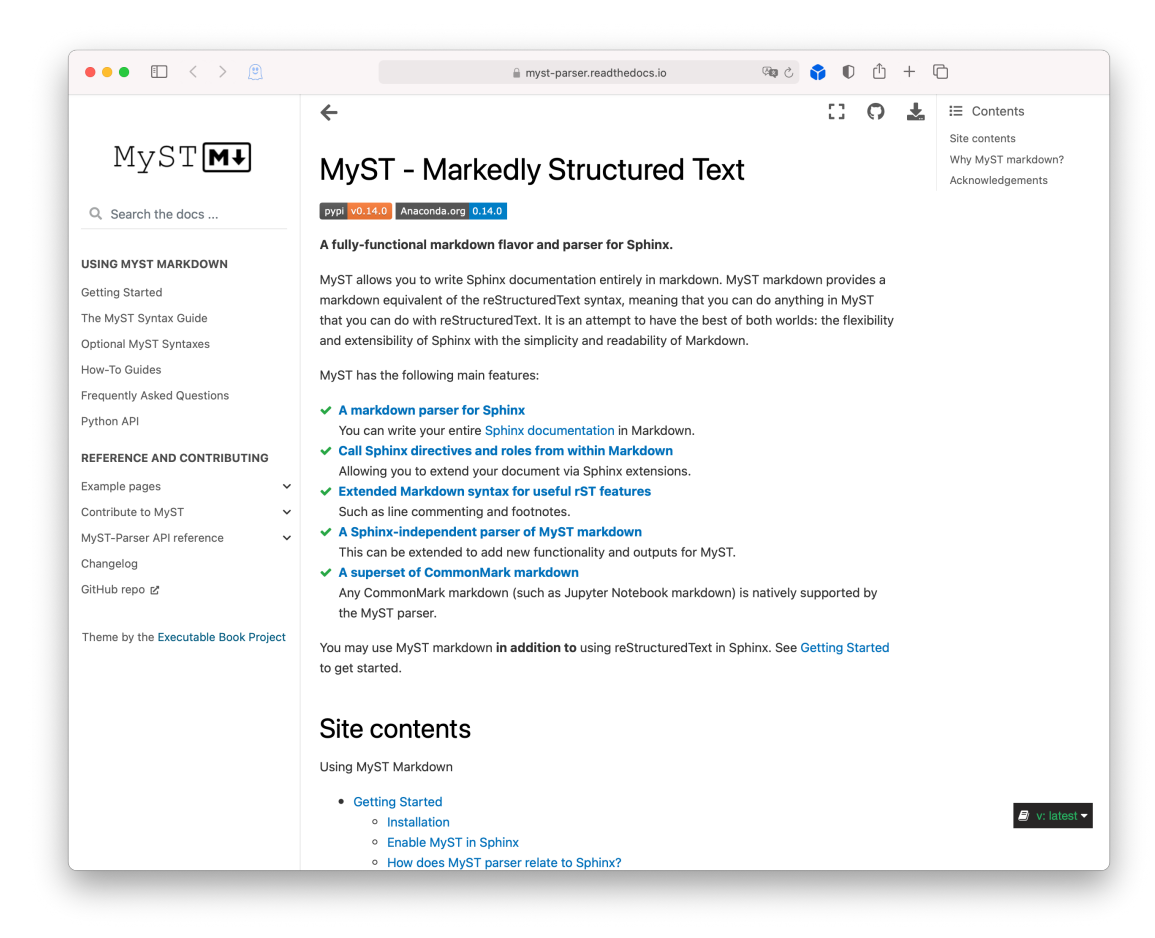

#### Using the MyST Parser

```
# Install from PyPI
$ pip install myst-parser
# Enable in Sphinx's conf.py
extensions = [
    "myst_parser"
,
]
```
https://myst-parser.readthedocs.io/en/latest/

### Markdown

#### But what about dynamic?

We want to use Django

# A CMS?

## But what about my editor?

# But what about git?

#### But what about Sphinx?

## But can we use Sphinx?

#### Sphinx Builders

HTML • PDF • EPUB • Man pages • JSON

#### The Django Docs

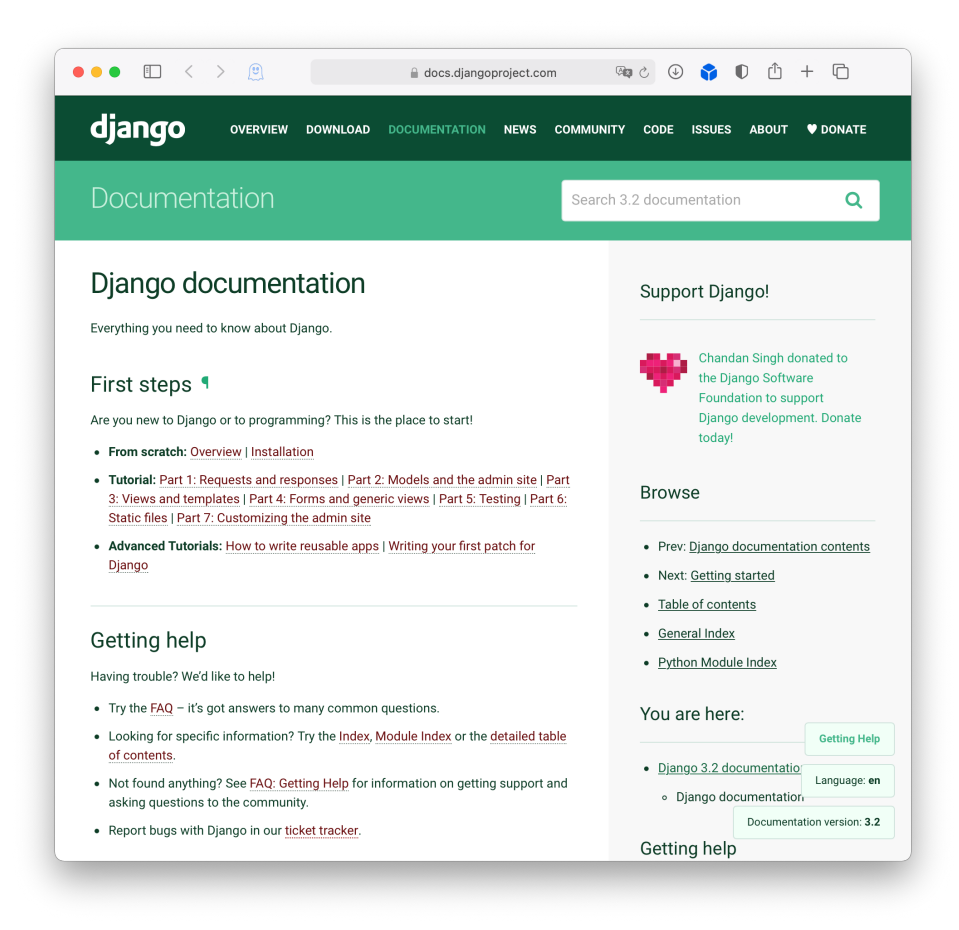

# django-sphinx-view

noumenal.es/django-sphinx-view/

#### Setup

]

```
# Install from PyPI
$ pip install django-sphinx-view
```
#### INSTALLED\_APPS = [

```
...
"sphinx_view"
,
\bullet \bullet \bullet
```
#### Basic Usage

#### from pathlib import Path

from django.urls import path from sphinx\_view import DocumentationView

```
urlpatterns = [
```

```
# ...
```
path(

```
"docs<path:path>",
```

```
DocumentationView.as_view(
```

```
json_build_dir=Path('/path/to/output/json'),
```

```
base_template_name="docs_base.html",
```

```
),
```

```
name="documentation",
```

```
),
```

```
# ...
```
]

```
Basic Usage
```

```
urlpatterns = [
    # ...
    path(
        "docs<path:path>",
        DocumentationView.as_view(
            json_build_dir=Path('/path/to/output/json'),
            base_template_name="docs_base.html"
,
        ),
        name="documentation",
    ),
    # ...
]
```
#### The django-sphinx-view's docs

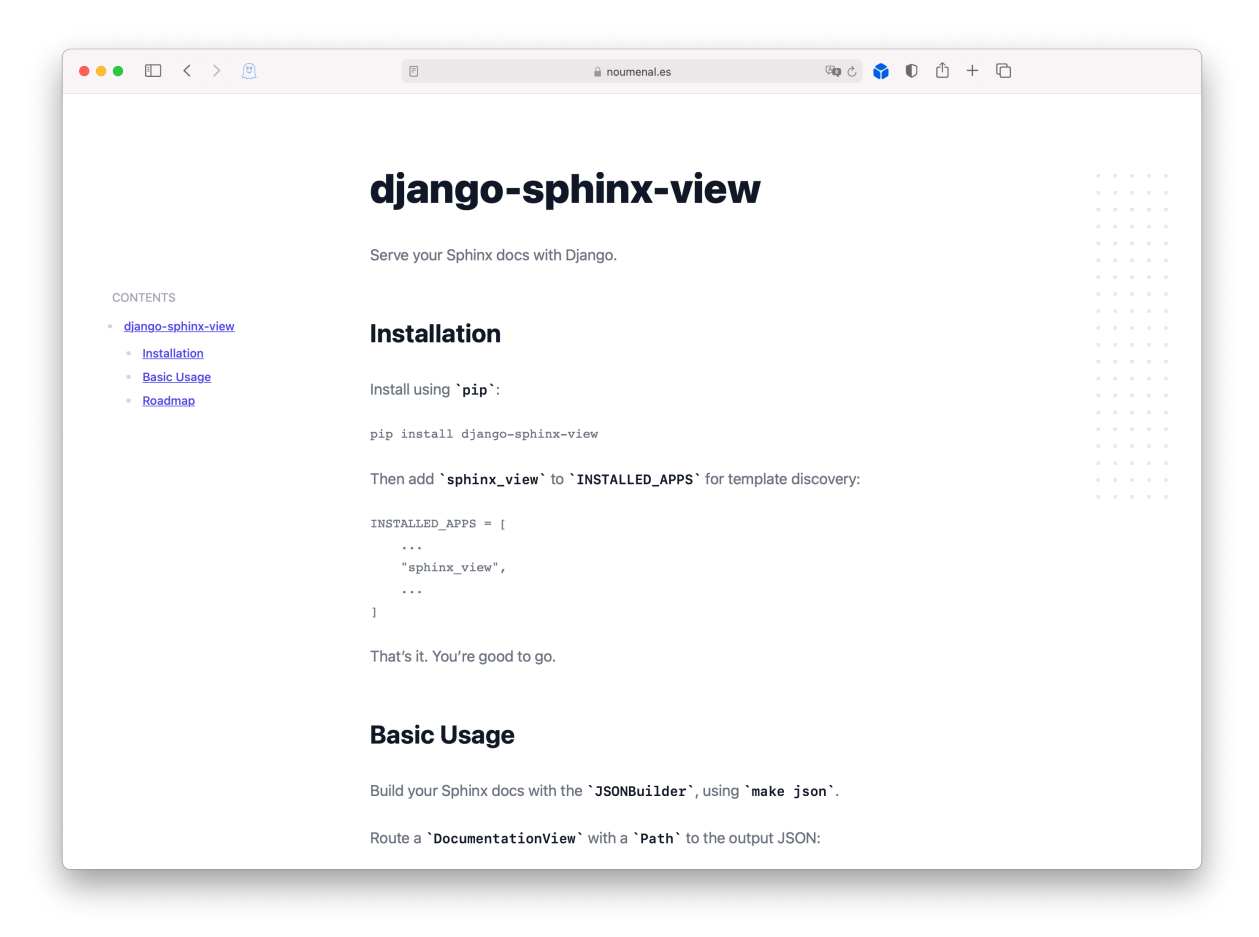

# Customising

#### Continuous Deployment

#### Continuous Deployment

- # From .github/workflows/main.yml
- name: Install dependencies run: | python -m pip install --upgrade pip pip install Sphinx myst-parser
- name: Build docs run: make json working-directory: ./docs

#### Continuous Deployment

- # From .github/workflows/main.yml
- name: rsync files working-directory: ./docs run: rsync … ./build/json/ …

# Roadmap

Carlton Gibson @carltongibson djangochat.com btn.dev

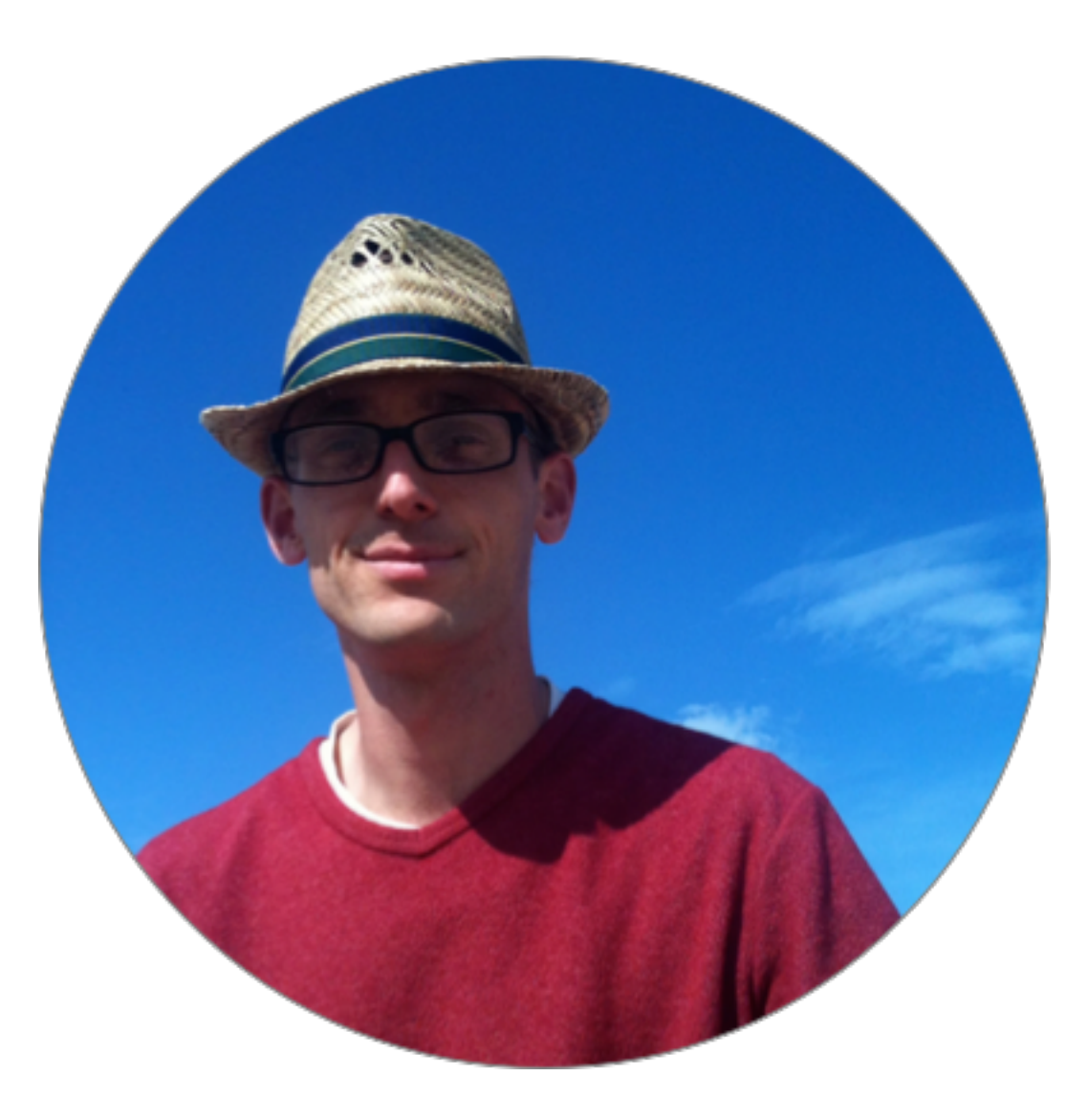

# django-sphinx-view

noumenal.es/django-sphinx-view/

#### *fin*